## ФЕДЕРАЛЬНОЕ АГЕНТСТВО СВЯЗИ Северо-Кавказский филиал ордена Трудового Красного Знамени федерального государственного бюджетного образовательного учреждения высшего образования «Московский технический университет связи и информатики»

## **Е.А. РОМАНЕНКО**

## Методические указания для проведения практических занятий по дисциплине

## «ДИСКРЕТНАЯ МАТЕМАТИКА»

Кафедра **«Информатика и вычислительная техника»**

Направление подготовки **09.03.01. Информатика и вычислительная техника**

Профиль **Программное обеспечение и интеллектуальные системы, вычислительный машины, комплексы, системы и сети**

Разработала: *Ст. преподаватель кафедры ИВТ Романенко Е. А.*

> Ростов-на-Дону 2019

Методические указания для проведения практических занятий по дисциплине «Дискретная математика»

Составитель: Романенко Е.А., Ст. преподаватель каф. «ИВТ»

Рассмотрено и одобрено на заседании кафедры «ИВТ» Протокол от «26» августа 2019 г., № 1.

#### Практическое занятие №1.

## Решение задач с применением основных тождеств и законов алгебры логики двоичных функций. Логические формулы алгебры высказываний. Алфавит алгебры логики. Равносильность формул алгебры высказываний. Эквивалентные преобразования логических выражений.

В основе любой логики лежит формальная система. Формальная система представляет собой совокупность чисто абстрактных объектов, не связанных с внешним миром. В формальной системе представлены правила оперирования множеством символов в синтаксической трактовке без учёта смыслового содержания.

Под теоремой в формальной системе понимают высказывание, истинное в данной системе. При построении любой формальной теории (системы) в качестве исходных посылок всегда используются некоторые неопределяемые термины и аксиомы.

Неопределяемые термины – это те термины и понятия, смысл и содержание которых считается уже известным, через них вводятся все новые понятия и термины. Аналогично вводится некоторая часть постулатов (формул), которые, как считается в данной теории, не требуют доказательства. Обычно это утверждения, правильность которых не вызывает сомнения, и они принимаются как очевидные истины. Такие выражения (формулы) называют аксиомами, а системы, в основе построения которых лежит использование аксиом, называются аксиоматическими системами.

Формальную теорию часто называют исчислением. Под исчислением понимают формальное представление теории, которое позволяет оперировать с объектами без учёта формального смысла выражений.

Исчисление высказываний (ИВ), т.е. логика высказываний, - это формальная система, интерпретацией которой является алгебра высказываний. Основной задачей исчисления высказываний является порождение общелогических законов - тождественно истинных высказываний, т. е. высказываний (в том числе составных), которые всегда истинны независимо от входящих в них элементарных высказываний. Как и любая формальная система, исчисление высказываний строится на основе четырёх основных процедур: задания алфавита, установления правил построения формул, аксиом и правил вывода.

- 1. Алфавит состоит из символов трёх категорий:
	- $-\Pi$ еременных высказываний. которые обозначаются буквами  $(x,y, z, a, d, b, x_1, x_2 u$  т. д.);
	- Логических связок (или операторов). которые обозначаются символами логических операций ( $\vee$ , &,  $\rightarrow$ ,  $H$  T.  $\mu$ .);
	- Открывающихся и закрывающихся скобок ().

Лругих символов в ИВ нет.

2. Правила построения формул:

Обозначаются формулы заглавными буквами латинского алфавита. Формулы получаются с помощью правил, которые описываются базисом и индуктивным шагом:

Базис: всякое высказывание есть формула;

**Индуктивный шаг**: если X и Y – формулы, то  $(X \vee Y)$ ,  $(X \rightarrow Y)$ ,  $\dot{\mathcal{X}}$ , и т. д. – также формулы. &x;  $(x \vee z)$ . – не формулы.

3. Аксиомы.

Тождественную истинность аксиом можно проверить, либо прямым вычислением значения формулы на каждом наборе, либо приведением их к константе 1 путём эквивалентных преобразований, применяемых в булевой алгебре.

Пример 1.

Тождественную истинность заданной аксиомы исчисления высказываний проверить:

a)

рямым вычислением значения формулы на каждом наборе;

 $b)$ 

риведением её к константе 1 путём эквивалентных преобразований, применяемых в булевой алгебре.

Аксиома:

 $(y \rightarrow z) \rightarrow (\neg z \rightarrow \neg y);$ 

По пункту " а " решения задачи справедливость вычисления доказать

построением таблицы истинности на каждом наборе.

По пункту " b " решения задачи пояснять применение законов и тождеств Булевой алгебры поэтапно.

1. Таблица истинности:

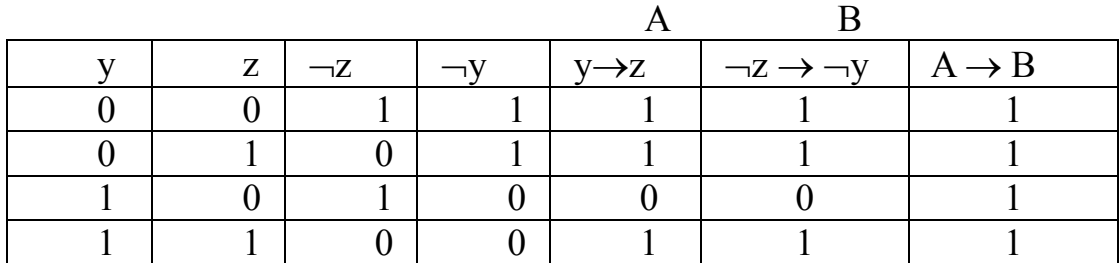

2.

$$
(y \rightarrow z) \rightarrow (\neg z \rightarrow \neg y) = (\neg y \lor z) \rightarrow (z \lor \neg y) =
$$

 $\neg(\neg y \lor z) \lor z \lor \neg y = y \land \neg z \lor z \lor \neg y = (z \lor y) \land (z \lor \neg z) \lor \neg y =$  $z \vee y \vee \neg y = 1 \vee z = 1$ 

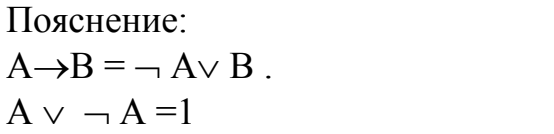

Импликация Закон исключённого

третьего

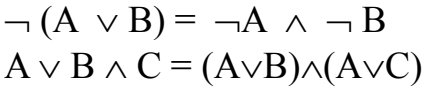

Закон де Моргана. Дистрибутивный закон

Контрольные вопросы к выполнению заданий практического занятия.

- 1. Формальная система представляет собой совокупность абстрактных или реальных объектов?
- 2. Какие формулы называют аксиомами? Приведите пример.
- 3. При каких условиях формула называется теоремой?
- 4. Какие правила вывода называют продукционными, а какие - правилами переписывания?
- 5. Как ещё называют формальную теорию?
- 6. Четыре основные процедуры построения исчисления высказываний?
- 7. Правила построения формул в исчислении высказываний?
- 8. Что такое базис и индуктивный шаг в исчислении высказываний?
- 9. Что называется подформулой формулы?
- 10. Как для заданной формулы определить её подформулы и глубину их вложенности.
- 11. Можно ли заданную формулу представить в виде дерева, ветви которого – исходные и промежуточные формулы?
- 12 Является ли заланная запись формулы  $(x\rightarrow(y\rightarrow z))\rightarrow((x\rightarrow y)\rightarrow(x\rightarrow z))$  akchomo $\check{u}$ ?
- 13. Как можно проверить тождественную истинность аксиом?
- 14. Как доказать методом эквивалентных преобразований истинность заданных аксиом?

#### Задание.

Доказать тождественную истинность следующих аксиом:

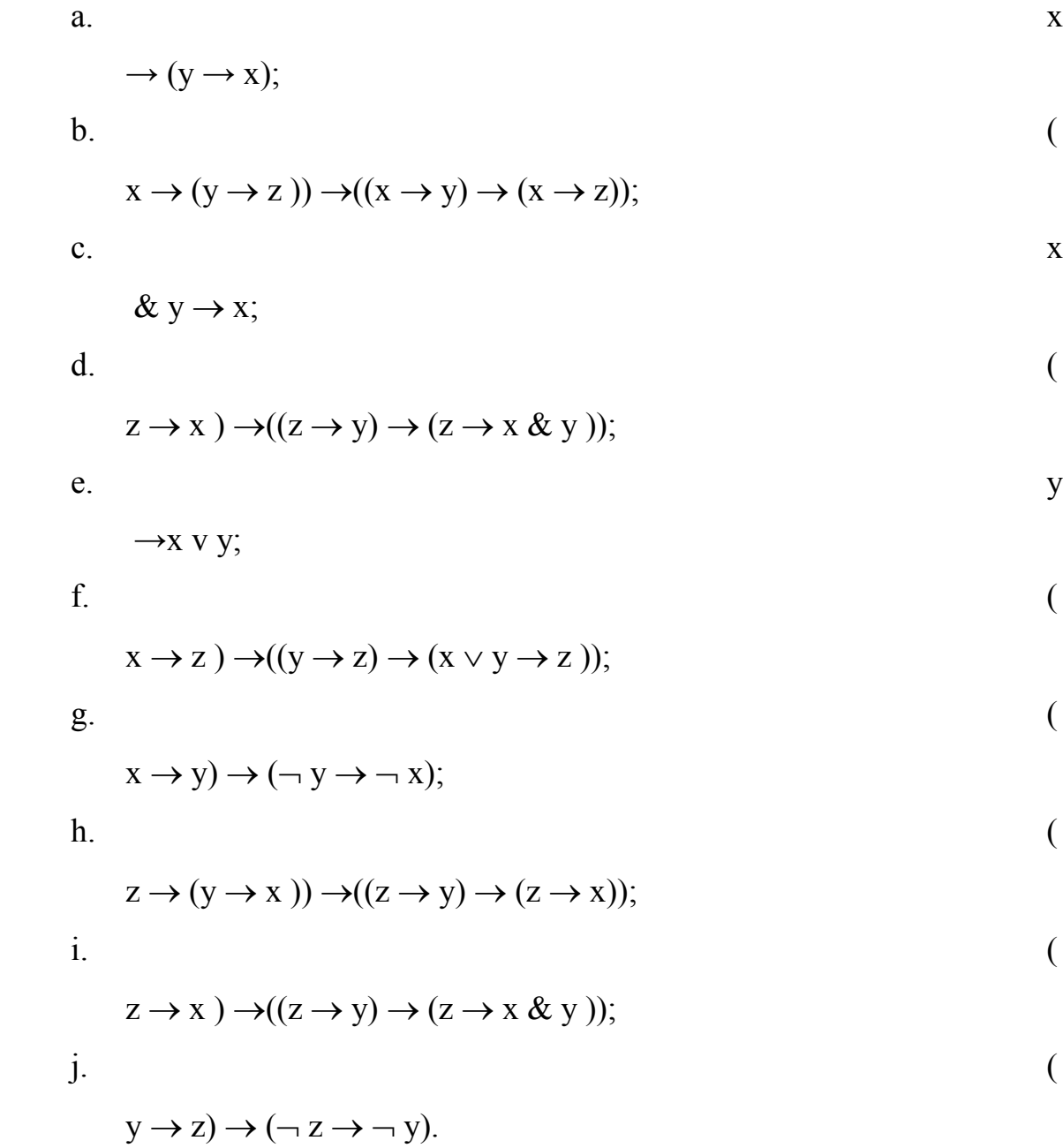

Выполнение заданий практического занятия оформляется в виде отчёта с ответами на контрольные вопросы и с пояснениями (см. пример) выполнения заданий.

### **Практическое занятие №2.**

**Техническая реализация преобразованной (компактной) булевой функции. Метод карт КАРНО. Структурные схемы эквивалентных цифровых устройств. Полином Жегалкина. Построение полинома Жегалкина с помощью треугольника Паскаля.**

Функцию  $f(x_1, ..., x_n) \subset P_2$ , представим ее в виде формулы через конъюнкцию и сумму по модулю два, используя числа 0 и 1. Это можно сделать, так как  $\{x_1 \& x_2,$  $x_{1\oplus}x_2$ , 0, 1} полна в  $P_2$ . В силу свойства  $x \& (y\vee z) = xy \vee \Box xz$  можно раскрыть все скобки, привести подобные члены, и получится полином от *п* переменных, состоящий из членов вида  $x^{i_1} x^{i_2} ... x^{i_k}$ , соединенных знаком  $\oplus$ . Такой полином называется полиномом Жегалкина.

$$
f(x_1, ..., x_n) = \sum_{(i_1, i_2, ..., i_s)} a_{i_1 i_2 ... i_s} x_{i_1} x_{i_2} ... x_{i_s},
$$
Общинома Жегалкина:

 $a_{i_1 i_2 \ldots i_s} \in \{0,1\}$ ,  $s = 0, 1, \ldots, n$ , причем при  $s = 0$  получаем свободный член  $a_0$ . Представление функции в виде полинома Жегалкина

1. Представим любую функцию формулой над  $\{x_1 \& x_2, x_3\}$  и сделаем замену  $x = x \oplus 1$ . Этот способ удобен, если функция задана формулой.

Пример 1.9. Представим формулу в виде полинома Жегалкина:

$$
(x_1(x_2x_3))(x_1 \square Vx_2)x_3 = (x_1 \square Vx_2 \square Vx_3)(x_1 \square Vx_2)x_3
$$
  

$$
\lambda (x_1x_2 Vx_2x_1 Vx_1x_3 Vx_2x_3)x_3 = x_1x_2x_3 Vx_1x_2x_3 = x_1x_2x_3 \wedge x_1x_2x_3
$$
  

$$
\lambda (x_1 \oplus x_2x_3 \oplus x_1)x_1(x_2 \oplus x_3 \oplus x_1) \oplus x_1x_2x_3 \oplus x_2x_3 \oplus x_1x_3.
$$

Надо помнить, что четное число одинаковых слагаемых в сумме по mod2 дает 0.

2. Метод неопределенных коэффициентов. Он удобен, если функция задана таблицей.

Пример 1.10. Запишем с неопределенными коэффициентами полином Жегалкина для функции трех переменных  $f(x_1, x_2, x_3) = (01101001) = a_0 \oplus \Box a_1 x_1$  $\bigoplus$   $a_2x_2$ ,  $\bigoplus a_3x_3 \bigoplus$   $b_1x_1x_2 \bigoplus b_2x_2x_3 \bigoplus b_3x_1x_3 \bigoplus cx_1x_2x_3$ . Затем находим коэффициенты, используя значения функции на всех наборах. На наборе (0, 0, 0)  $f(0, 0, 0) = 0$ , с другой стороны, подставив этот набор в полином, получим  $f(0, 0)$ 0, 0) =  $a_0$ , отсюда  $a_0$  = 0.  $f(0, 0, 1)$  = 1, подставив набор (0, 0, 1) в полином, получим:  $f(0, 0, 1) = a_0 \oplus \Box a_3$ , т.к.  $a_0 = 0$ , отсюда  $a_3 = 1$ . Аналогично,  $f(0, 1, 0) = 1 =$  $a_2, f(0, 1, 1) = 0 = a_{2\oplus} \square a_{3\oplus} \square b_2$   $b_2 = 0$ ;  $a_1 = 1$ ;  $0 = a_{1\oplus} \square a_{3\oplus} \square b_3$   $b_3 = 0$ ;  $0 = a_{1\oplus} a_2$  $\mathcal{L}_{\oplus} \Box b_1 \; b_1 = 0; \; 1 = 1 \oplus \Box 1 \oplus \Box 1 \oplus \Box c; \; c = 0; f(x_1, x_2, x_3) = x_1 \oplus \Box x_2 \oplus \Box x_3.$ 

3. Многочлен Жегалкина можно получить также с помощью треугольника Паскаля по единицам его левой стороны по таблице следующим образом. Построим многочлен Жегалкина для функции  $f = (10011110)$ . Верхняя сторона треугольника есть функция *f*. Любой другой элемент треугольника есть сумма по модулю для двух соседних элементов предыдущей строки. Левая сторона треугольника для функции *f* содержит шесть единиц. Многочлен Жегалкина будет содержать шесть слагаемых. Первая единица треугольника соответствует набору (000). Первое слагаемое многочлена есть 1. Третья снизу единица в левой стороне треугольника соответствует набору (101). В качестве слагаемого многочлена берем  $x_1x_3$ . Аналогично для других единиц треугольника. Слева от наборов показаны слагаемые многочлена Жегалкина.

| N            | $x_1x_2x_3$ | $\mathbf f$      | Треугольник Паскаля |
|--------------|-------------|------------------|---------------------|
| $\mathbf{1}$ | 000         | $\mathbf{1}$     | 10011110            |
| $x_3$        | 001         | $\boldsymbol{0}$ | 1010001             |
| $x_2$        | 010         | $\boldsymbol{0}$ | 111001              |
| $x_2x_3$     | 011         | 1                | 00101               |
| $x_1$        | 100         | 1                | 0 1 1 1             |
| $x_1x_3$     | 101         | 1                | 100                 |
| $x_1x_2$     | 110         | 1                | 1 <sub>0</sub>      |
| $x_1x_2x_3$  | 111         | 0                | 1                   |

TOFILE  $f(x_1, x_2, x_3) = 1 \oplus x_3 \oplus x_2 \oplus x_1 x_3 \oplus x_1 x_2 \oplus x_1 x_2 x_3$ .

## Теорема 1.2. (Жегалкина)

Каждая функция из  $P_2$  может быть представлена в виде полинома Жегалкина единственным образом. Здесь единственность понимается с точностью до порядка слагаемых в сумме и порядка сомножителей в конъюнкциях:

$$
f(x_1, ..., x_n) = \sum_{(i_1, i_2, ..., i_s)} a_{i_1 i_2 ... i_s} x_{i_1} x_{i_2} ... x_{i_s}, \quad a_{i_1 i_2 ... i_s} \in \{0, 1\}, \quad s = 0, 1, ..., n.
$$

Определение 1.15. Функция  $f(x_1, ..., x_n)$ , полином Жегалкина для которой имеет следующий линейный относительно переменных вид:  $f = a_0 \oplus a_1 x_1 \oplus a_2 x_2$  $\mathcal{A} \square \dots \bigoplus \square a_n x_n$ , называется линейной.

Лемма о нелинейной функции. Суперпозицией нелинейной функции, отрицания и константы 1 можно получить конъюнкцию.

Определение 1.16: Говорят, что функция  $f(x_1, ..., x_n)$  сохраняет константу  $a \in \{0,$ 

1, если  $f(a, ..., a) = a$ .

Пример 1.11. Функция *ху* сохраняет 0, сохраняет 1. Функция  $x \rightarrow y$  сохраняет 1 и не сохраняет 0.

#### Задание

Методом треугольника Паскаля построить полином Жегалкина:

- $f(\mathbf{\tilde{x}}^2) = (1000);$
- 2  $f(\mathbf{\tilde{x}}^2) = (0010);$
- $f(\tilde{x}^3) = (01101110);$
- $f(\mathbf{\tilde{x}}^3) = (01110011);$
- $f(\tilde{x}^3) = (10101110);$
- $f(\tilde{\chi}^3) = (10000100);$

## Практическое занятие №3.

## Булева алгебра предикатов. Решение задач: определение значения истинности предикатных формул.

Высказывания в алгебре логики рассматриваются как единый объект с точки зрения истинности или ложности. Структура и содержание высказываний не рассматриваются. Однако на практике для построения полноценного логического вывода важно иметь представление о структуре и содержании используемых в выводе высказываний. Поэтому логика предикатов является расширением логики высказываний, которую включает в себя в качестве составной части.

Одноместным предикатом P(x) называется произвольная функция переменной х, определённая на множестве М и принимающая значение из множества  $\{0, 1\}$ .  $P(x_1, x_2, \ldots, x_n)$  можно трактовать, что переменные  $x_1, x_2,$ ....,  $X_n$  связаны отношением P. n – местный предикат – это двузначная функция от *п* аргументов, определённая на произвольном множестве  $M$ , принимающая значение 0 или 1.

Пример. Предикат  $P(x) - \langle x - \text{простoe} \rangle$  число» определён на множестве N. Предикат  $O(x) - \sin x = 0$ » определён на множестве R.

Предикаты, так же как высказывания, принимают два значения  $(1, 0)$ истина и ложь. Кроме логических операций в логике предикатов вводятся кванторные операции, что позволяет повысить выразительную мощность предикатных предложений. Как известно из курса «Дискретная математика» кванторов всего два $(\forall, \exists)$ .

Пример. Пусть предикат  $P(x, y) - \langle x \rangle \leq y$  » определён на множестве N.

Предикатное выражение  $\exists x \forall y P(x, y)$  означает - Существует х, который меньше любого у - значение истинности 1.

Предикатное выражение ∃х∃у  $P(x, y)$  означает - Существуют такие х и у, что  $x$  ≤ у - значение истинности 1.

Предикатное выражение ∀х∀у  $P(x, y)$  означает - Для любого х и любого у имеет место  $x \le y - 3$ начение истинности 0.

Логику предикатов можно рассматривать как формальную систему. О логическом значении формулы логики предикатов можно говорить лишь тогда, когда задано множество М, на котором определены входящие в формулу предикаты. При задании аргументам предикатов конкретных значений предикаты становятся высказываниями и можно говорить об их истинности или ложности.

#### Задание.

Доказать тождественную истинность или тождественную ложность предикатных выражений, преобразовав их по правилам, регламентирующим преобразование выражений в исчислении предикатов, содержащих кванторы.

1.  $\forall$ 

$$
x(P(x) \rightarrow (P(x) \vee P(y)))
$$

 $2.$ 

$$
x\exists y((F(x) \rightarrow F(y)) \& (F(x) \rightarrow \neg F(y)) \& F(x));
$$

3.  $\forall$ 

$$
x(q \to p_1(x)) \leftrightarrow (q \to \forall x p_1(x));
$$

4.  $\forall$ 

$$
x(F1(x) \to F2(x)) \to (\forall xF1(x) \to \forall xF2(x));
$$

5.  $\forall$ 

$$
x(\ p_1(x) \to p_2(x)) \leftrightarrow (\exists x p_1(x) \to \forall x p_2(x));
$$

 $6.$ 

$$
xR(x) \vee \exists xQ(x) \leftrightarrow \exists x(R(x) \vee Q(x));
$$

7.  $\forall$ 

$$
x(\ p(x) \to \neg Q(x)) \to \neg (\forall x p(x) \& \forall x Q(x));
$$

 $8.$ 

$$
x(F(x) \rightarrow \neg F(x)) \& (\neg F(x) \rightarrow F(x));
$$

9.

$$
x\exists y((F(x) \rightarrow F(y)) \& (F(x) \rightarrow \neg F(y)) \& F(x));
$$

1.  
\n
$$
x \exists y (( F(x) \rightarrow F(y)) \& (F(x) \rightarrow \neg F(y)) \& F(x)).
$$

обосновать При выполнении решения задач показать, **BCC** шаги доказательства и привести результат.

### Практическое занятие №4. Решение задач с применением основных правил комбинаторики.

Пусть есть некоторое конечное множество элементов  $U = \{a_1, a_2, ..., a_n\}$ . Рассмотрим набор элементов  $a_{i_1}, a_{i_2},..., a_{i_j}$ , где  $a_{i_j} \in U$ ,  $j = 1, 2, ..., m$ .

Этот набор называется выборкой объема m из *n* элементов. Любое подмножество *U* является выборкой, но не всякая выборка является подмножеством  $U$ , так как в выборку один и тот же элемент может входить несколько раз (в отличие от подмножества). Комбинаторные задачи связаны с подсчетом числа выборок объема m из n элементов, где выборки подчиняются определенным условиям, т.е. выбор производится по какому-нибудь принципу. Подсчет числа выборок основывается на двух правилах теории множеств.

#### Перестановки.

Определение: Упорядоченные выборки, объемом *п* из *п* элементов, где все элементы различны, называются перестановками из и элементов. Число перестановок из *n* элементов обозначается  $P_n$ .

Tеорема1.  $P = n!$ 

*Пример 3.* Сколько существует способов, чтобы расположить на полке 10 различных книг? Ответ: 10!

#### *Размещения.*

*Определение:* Упорядоченные выборки объемом *m* из *n* элементов (*m n*), где все элементы различны, называются размещениями. Число размещений из *n* элементов по *m* обозначается  $A_n^m$ .  $A_n^m$ .

*Tеорема2.*  $A_n^m = \frac{n!}{(n-m)!}$ .

*Пример 4.* Группа из 15 человек выиграла 3 различных книги. Сколькими способами можно распределить эти книги среди группы?

$$
M_{\text{MeeM}} A_{15}^3 = \frac{15!}{12!} = 15 \cdot 14 \cdot 13 = 2730.
$$

#### *Сочетания*.

*Определение:* Неупорядоченные выборки объемом *m* из *n* элементов (*m n*) называются сочетаниями. Их число обозначается  $C_n^m$ .  $C_n^m$ .

*Tеорема3.*  $C_n^m = \frac{m!}{m!(n-m)!}$ .  $C_n^m = \frac{m!}{m!(n-1)}$ Ξ

*Пример 7.* Группа из 15 человек выиграла 3 одинаковых книги. Сколькими способами можно распределить эти книги?

$$
C_{15}^3 = \frac{15!}{3! \cdot 12!} = \frac{15 \times 14 \times 13}{1 \times 2 \times 3} = 455.
$$

Размещения с повторениями.

*Определение:* Упорядоченные выборки объемом *m* из *n* элементов, где элементы могут повторяться, называются размещениями с повторениями. Их число обозначается  $A_n^m(n)$ .

*Tеорема4.*  $A_n^m(n) = n^m$ .

*Пример 8.* Кодовый замок состоит из четырех разрядов, в каждом разряде независимо от других могут быть выбраны цифры от 0 до 9. Сколько возможных комбинаций?

Здесь  $n = 10$ ,  $m = 4$  и ответом будет  $10^4$ .

#### *Перестановки с повторениями*.

*Определение:* Пусть имеется *n* элементов, среди которых *k*<sup>1</sup> элементов первого типа,  $k_2$  элементов второго типа и т.д.,  $k_s$  элементов *s*-го типа, причем  $k_1$  $+ k_2 + ... + k_s = n$ . Упорядоченные выборки из таких *n* элементов по *n* называются перестановками с повторениями, их число обозначается *Cn*(*k*1, *k*2, ..., *ks*). Числа  $C_n(k_1, k_2, ..., k_s)$  называются полиномиальными коэффициентами.

Teopema5. 
$$
C_n(k_1, ..., k_s) = \frac{n!}{k_1! k_2!... k_s!}
$$
.

Замечание. *m!( <sup>n</sup> m)!*  $C_n^m = \frac{n!}{m!(n-1)!}$ = биноминальными коэффициентами. Из этой формулы следует, что  $C_n^m = C_n^{n-m}$ .

#### *Сочетания с повторениями*.

*Определение:* Пусть имеется *n* типов элементов, каждый тип содержит не менее *m* одинаковых элементов. Неупорядоченная выборка объемом m из имеющихся элементов (их число  $\geq$   $m \times n$ ) называется сочетанием с повторением. Число сочетаний с повторениями обозначается  $C_{n}^{m}(n)$ .

*Теорема6.* Количество различных сочетаний из m объектов по n

$$
C_n^m(n) = C_{n+m-1}^m = \frac{(n+m-1)!}{n!(m-1)!}.
$$

*Пример 12.* В кондитерской имеется 7 видов пирожных. Покупатель берет 4 пирожных. Сколькими способами он может это сделать ? (Предполагается, что пирожных каждого вида  $\geq$  4).

Число способов будет  $C_{7+4-1}^4 = C_{10}^4 = \frac{18.6 \times 10^{-10}}{4/6!} = 210.$  $C_{7+4-1}^4 = C_{10}^4 = \frac{10!}{4!6!} = \frac{7 \times 8 \times 9 \times 10}{1 \times 2 \times 3 \times 4} = 210$  $7\times8\times9\times10$ 4!6  $C_{7+4-1}^4 = C_{10}^4 = \frac{10!}{4!6!} = \frac{7 \times 8 \times 9 \times 10}{1 \times 2 \times 3 \times 4} =$  $=C_{10}^4=\frac{10!}{2}= \frac{7 \times 8 \times 9 \times 10^4}{2}$ 

#### **Задания**

1. Учащемуся необходимо сдать 4 экзамена на протяжении 8 дней. Сколькими способами это можно сделать?

Ответ: 1680.

2. Комиссия состоит из председателя, его заместителя и еще пяти человек. Сколькими способами члены комиссии могут распределять между собой обязанности?

Ответ: 42.

3. В парламент нового независимого государства нужно представить для рассмотрения варианты флагов (для определенности – три горизонтальных полосы). Сколько вариантов флагов можно представить, если каждый флаг должен содержать три разных цвета, а количество цветов имеющегося материала, из которого делаются флаги, равно 12?

Ответ: $(12!/9! = 1320)$ 

## **Практическое занятие №5. Оптимизация графов. Алгоритмы Дейкстры и Краскалла. Решение задач по оптимизации графов.**

Определение. Если на плоскости задать конечное множество V точек и конечный набор линий Х, соединяющих некоторые пары из точек V, то полученная совокупность точек и линий будет называться графом.

При этом элементы множества V называются вершинами графа, а элементы множества Х – ребрами.

В множестве V могут встречаться одинаковые элементы, ребра, соединяющие одинаковые элементы называются петлями. Одинаковые пары в множестве Х называются кратными (или параллельными) ребрами. Количество одинаковых пар

(v, w) в Х называется кратностью ребра (v, w).

Множество V и набор Х определяют граф с кратными ребрами – псевдограф.

$$
G=(V,X)
$$

Псевдограф без петель называется мультиграфом.

Если в наборе Х ни одна пара не встречается более одного раза, то мультиграф называется графом.

Если пары в наборе Х являются упорядоченными, то граф называется ориентированным или орграфом.

Графу соответствует геометрическая конфигурация. Вершины обозначаются точками (кружочками), а ребра – линиями, соединяющими соответствующие вершины.

Определение. Если *х* = {*v, w*} – ребро графа, то вершины *v, w* называются концами ребра *х*.

Если *= (v, w)* – дуга орграфа, то вершина *v* – начало, а вершина *w* – конец дуги *х*.

Определение. Вершины *v, w* графа G = (V, X) называются смежными, если  $\{v, w\} \in X$ . Два ребра называются смежными, если они имеют общую вершину.

Определение. Степенью вершины графа называется число ребер, которым эта вершина принадлежит. Вершина называется изолированной, если ее степень равна единице и висячей, если ее степень равна нулю.

Определение. Графы  $G_1(V_1, X_1)$  и  $G_2(V_2, X_2)$  называются изоморфмными, если существует взаимно однозначное отображение  $\varphi: V_1 \rightarrow V_2$ , сохраняющее смежность.

Определение. Маршрутом (путем) для графа G(V, X) называется последовательность  $v_1x_1v_2x_2v_3...x_kv_{k+1}$ . Маршрут называется замкнутым, если его начальная и конечная точки совпадают. Число ребер (дуг) маршрута (пути) графа называется длиной маршрута (пути).

Определение. Незамкнутый маршрут (путь) называется цепью. Цепь, в которой все вершины попарно различны, называется простой цепью.

Определение. Замкнутый маршрут (путь) называется циклом (контуром). Цикл, в котором все вершины попарно различны, называется простым циклом.

2. Матрицы графов. Пусть D = (V, X) – орграф, где V = {v<sub>1</sub>, ..., v<sub>n</sub>}, X = {x<sub>1</sub>,  $\ldots, X_m$ .

Определение. Матрицей смежности орграфа D называется квадратичная матрица  $A(D) = [a_{ii}]$  порядка *n*, у которой

$$
a_{ij} = \lambda \{1, \text{ each } (v_i, v_j) \in X \text{ is } i \in \mathbb{Z} \}
$$

Определение. Если вершина у является концом ребра х, то говорят, что у и  $x -$ инцидентны.

Определение. Матрицей инцидентности оргафа D называется матрица размерности  $n \times m$  B(D) = [b<sub>ii</sub>], у которой

 $b_{ij}$ = ¿{1, если вершина v<sub>i</sub> является концом дуги x<sub>j ¿</sub>{-1, если вершина v<sub>i</sub> является началом дуги x<sub>j ¿</sub>¿¿¿

Пример. Записать матрицы смежности и инцидентности для графа, изображенного на рисунке.

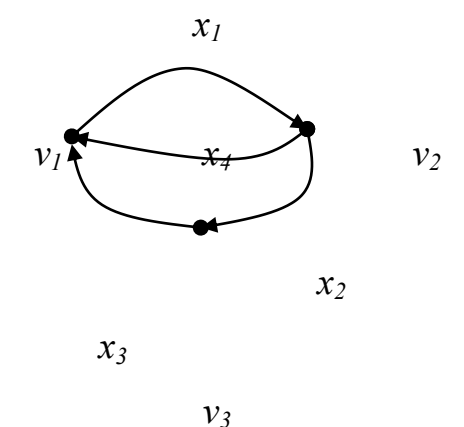

Составим матрицу смежности:

$$
\begin{array}{c|c|c|c|c|c} & v_1 & v_2 & v_3 \end{array}
$$

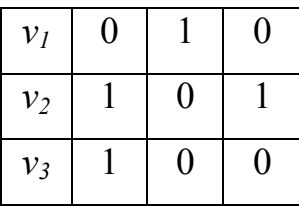

T.e. 
$$
A(D) = \begin{pmatrix} 0 & 1 & 0 \\ 1 & 0 & 1 \\ 1 & 0 & 0 \end{pmatrix}
$$
 - матрица смежности.

Матрица инцидентности:

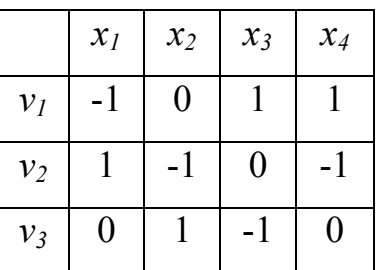

T.e. 
$$
B(D) = \begin{pmatrix} -1 & 0 & 1 & 1 \\ 1 & -1 & 0 & -1 \\ 0 & 1 & -1 & 0 \end{pmatrix}
$$

Если граф имеет кратные дуги (ребра), то в матрице смежности принимается  $a_{ij} = k$ , где  $k$  – кратность дуги (ребра).

С помощью матриц смежности и инцидентности всегда можно полностью определить граф и все его компоненты. Такой метод задания графов очень удобен для обработки данных на ЭВМ.

Пример. Задана симметрическая матрица Q неотрицательных чисел. Нарисовать на плоскости граф G(V, X), имеющий заданную матицу Q своей матрицей смежности. Найти матрицу инцидентности R графа G. Нарисовать также орграф  $\vec{G}(N, A)$ , имеющий матрицу смежности Q, определить его матрицу инцидентности С.

$$
Q = \begin{pmatrix} 1 & 1 & 0 & 1 \\ 1 & 2 & 2 & 1 \\ 0 & 2 & 2 & 1 \\ 1 & 1 & 1 & 0 \end{pmatrix}
$$

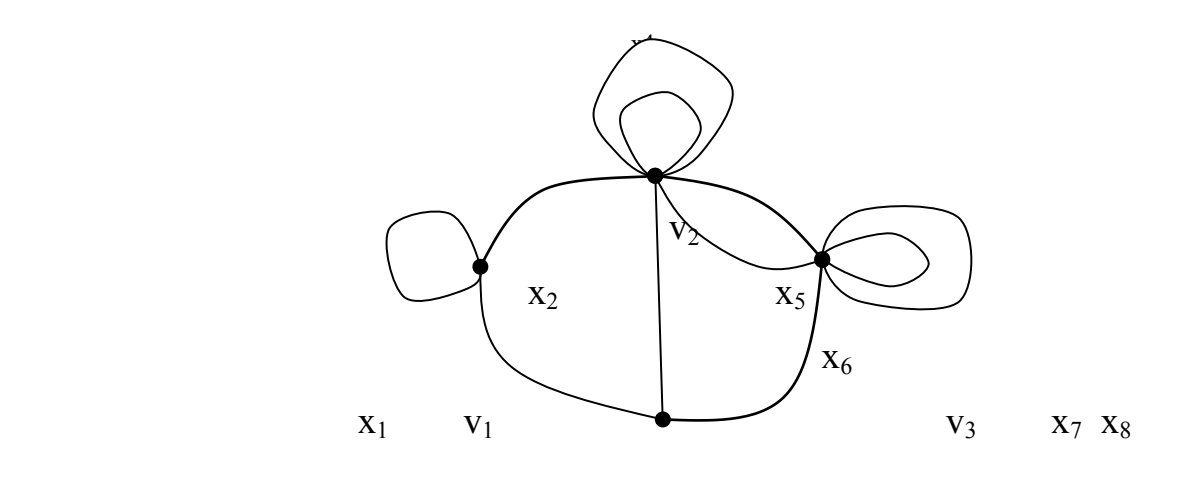

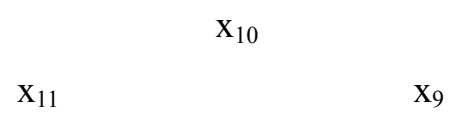

v4

## Составим матрицу инцидентности:

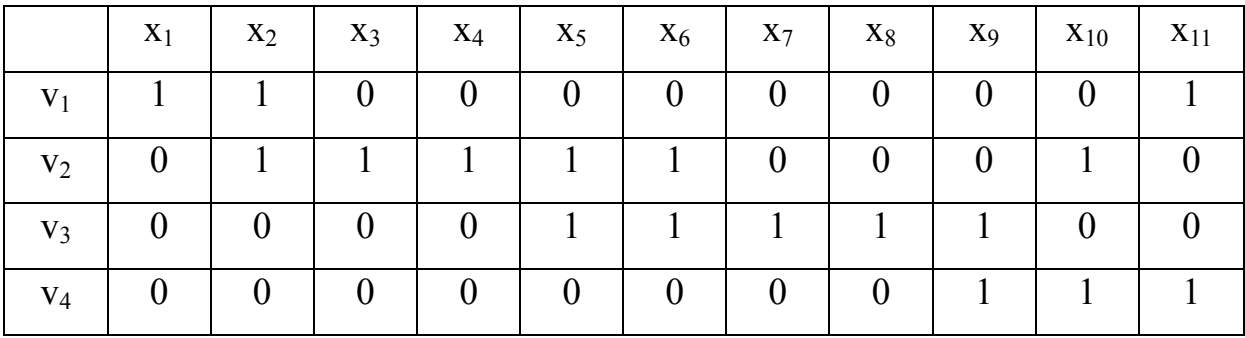

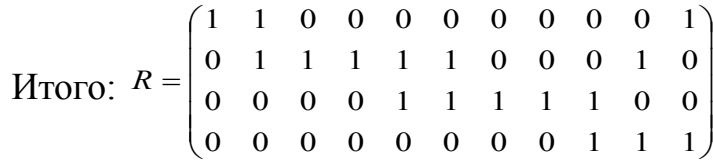

# **Задания**

1. Для заданной матрицы смежности

 $\left[ \begin{array}{ccccccc} 0 & 0 & 1 & 0 & 1 & 0 \ 0 & 0 & 1 & 0 & 1 & 1 \ 1 & 1 & 0 & 1 & 0 & 0 \ 0 & 0 & 1 & 0 & 1 & 1 \ 1 & 1 & 0 & 1 & 0 & 0 \ 0 & 1 & 0 & 1 & 0 & 0 \end{array} \right]$ 

найдите соответствующий граф и матрицу инцидентности.

2. Найти остовное дерево алгоритмом ПВГ

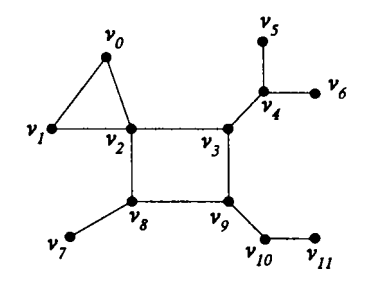

3. Найти минимальное остовное дерево алгоритмом Краскала

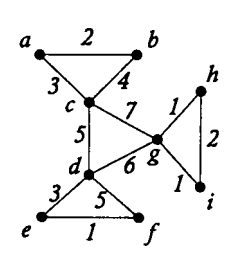

1. Найти кратчайшего расстояния между вершинами  $v_0$  и v

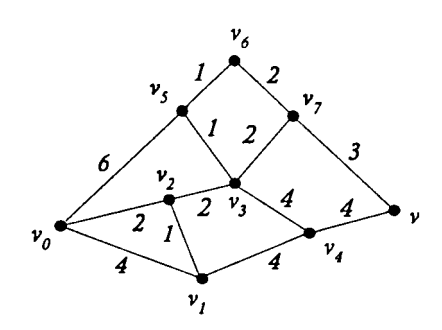

**Практическое занятие №6.**

**Машина Тьюринга. Решение задач на применимость машины Тьюринга (работающей по заданной программе Р) к заданному слову S.**

Лента

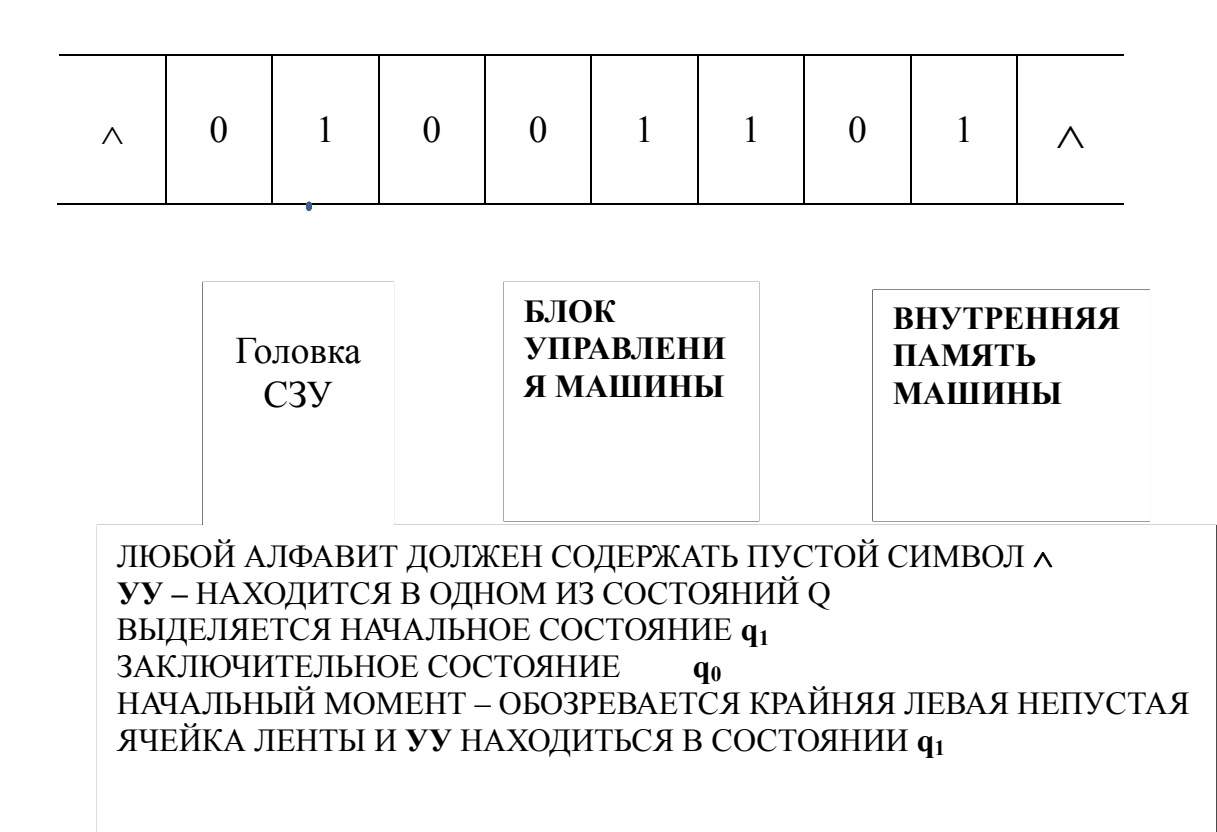

Правила преобразования, которые выполняет МТ, определяются системой команд. Работа МТ может быть описана следующим образом: системой команд, таблицей, диаграммой (графом) переходов.

Пример реализации МТ с помощью системы команд.

Выяснить, применима ли машина Тьюринга, заданная программой Р к слову S и, если применима, то указать результат применения машины Тьюринга к заданному слову.

При решении задачи следует учесть, что в начальный момент времени головка машины обозревает самую левую ячейку на ленте и устройство управления (УУ) находится в начальном состоянии q1.

> $q_10 \rightarrow 0q_3$  $q_11 \rightarrow 1Rq_1$  $q_20 \rightarrow 0$ Lg<sub>3</sub>

 $P=$   $q_21 \rightarrow 1Rq_3$  S= 111101  $q_30 \rightarrow 0Rq_0$  $q_31 \rightarrow 1Lq_3$ 

Решение.

 Машина Тьюринга, заданная программой P, применима к слову, если она закончит работу за конечное число шагов. Предполагается, что слово S записывается с левого конца ленты, начиная с первой ячейки. Все правые ячейки после окончания слова заполняются пустыми символами. Начальное состояние машины, при котором головкой обозревается первая ячейка и УУ находится в начальном состоянии q1 изображено далее в виде двух строк: на первой строке – лента с содержимым в её ячейках, а на второй строке – головка с текущим состояниям УУ.

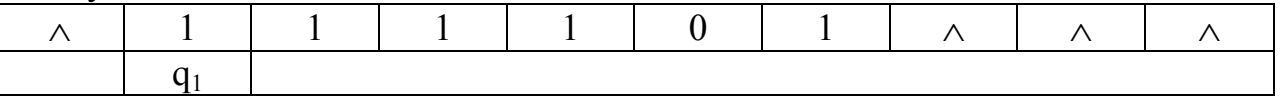

Из приведённого рисунка первый шаг работы машины определяет адрес  $q_1$ 1. По этому адресу следует выполнить команду  $1Rq_1$ . В обозреваемую ячейку записывается 1, головка сдвигается на одну ячейку вправо и УУ переходит в состояние  $q_1$ 

Результаты выполнения этой и последующих команд отражены ниже.

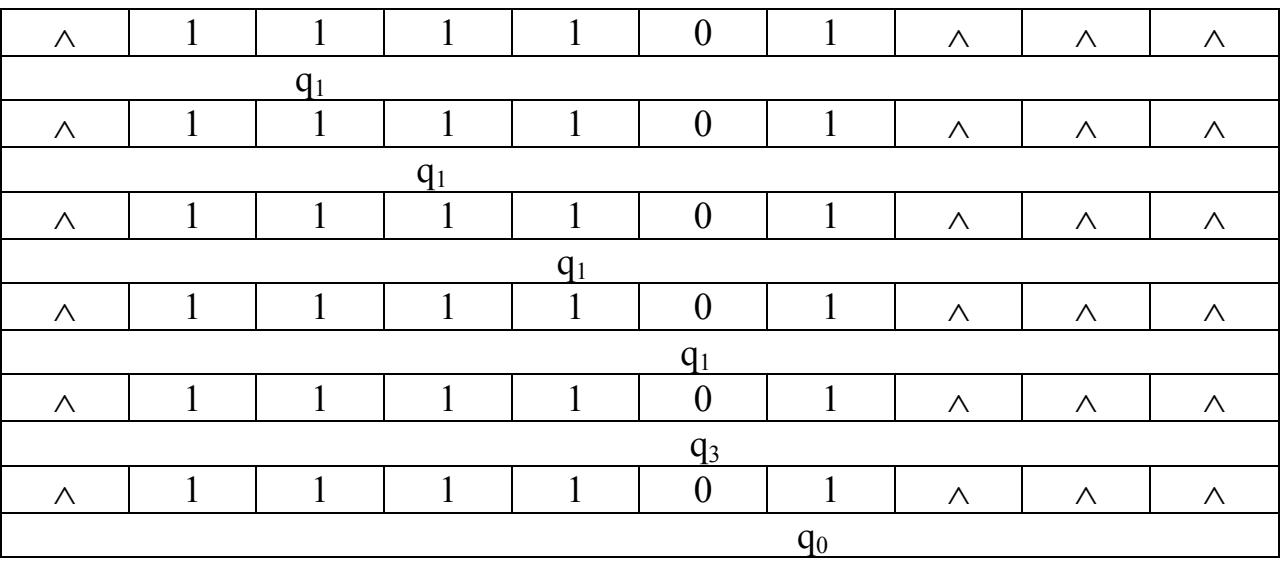

 $q_30 \rightarrow 0Rq_0$ . В текущую ячейку записывается 0, головка сдвигается на одну ячейку вправо. УУ переходит в состояние  $q_0$  (заключительное состояние машины).

Машина применима к данному слову и результат её работы 111101

## Контрольные вопросы к выполнению заданий практического занятия.

1. Определение алгоритма и основные требования, применяемые к алгоритму?

- $2<sup>1</sup>$ Уточнение понятия алгоритма с помощью машины Тьюринга  $(MT)?$
- $3<sub>1</sub>$ Элементарные операторы - сингулярный и бинарный?
- 4. Способы описания алгоритмов (словесное, линейная форма записи, в виде структурной схемы)?
- 5. Рекурсивные функции?
- Частично рекурсивная функция? 6.
- $7<sub>1</sub>$ Управляющее устройство машины Тьюринга, лента, устройство обращения к ленте?
- 8. Два варианта работы МТ?
- 9. Правила преобразования, выполняемые МТ?
- 10. Описание работы МТ таблицей?
- 11. Описание работы МТ диаграммой (графом) переходов?

#### Залания.

Выяснить, применима ли машина Тьюринга, заданная программой Р к слову S и, если применима, то указать результат применения машины Тьюринга к заданному слову.

 $\mathbf{0}$ .

 $q_10 \rightarrow 0Rq_2$ <br> $q_11 \rightarrow 1Rq_1$ 

$$
q_20 \rightarrow 0Rq_2
$$
\n
$$
P = q_21 \rightarrow 1Rq_3
$$
\n
$$
q_30 \rightarrow 0Lq_0
$$
\n
$$
q_31 \rightarrow 1Rq_3
$$
\n
$$
(S = 110101)
$$

 **1.**

$$
P = \begin{pmatrix}\n q_1 0 \rightarrow 1 q_2 \\
q_1 1 \rightarrow 1 R q_1 \\
q_2 0 \rightarrow 0 L q_3 \\
q_2 1 \rightarrow 0 R q_3\n\end{pmatrix}
$$
\n
$$
S = 111101
$$
\n
$$
q_3 0 \rightarrow 0 R q_0
$$
\n
$$
q_3 1 \rightarrow 1 L q_3
$$

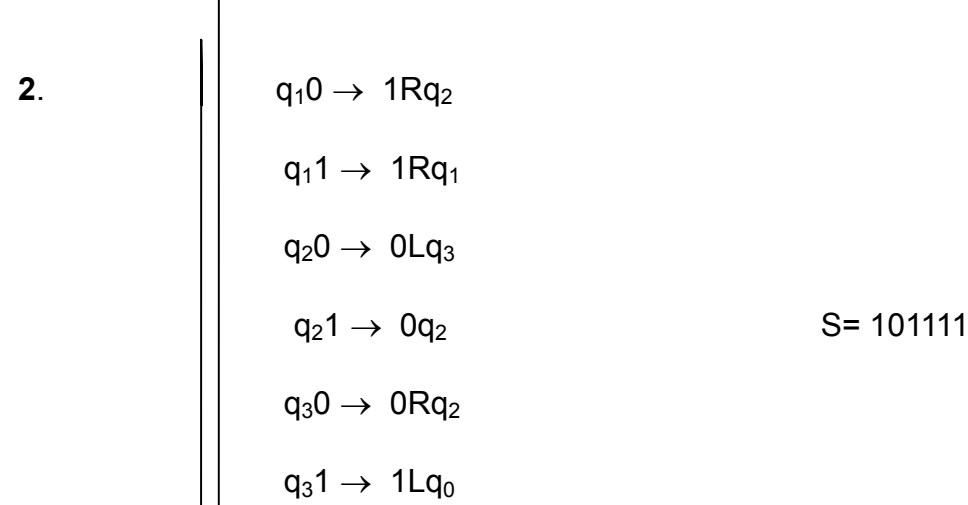